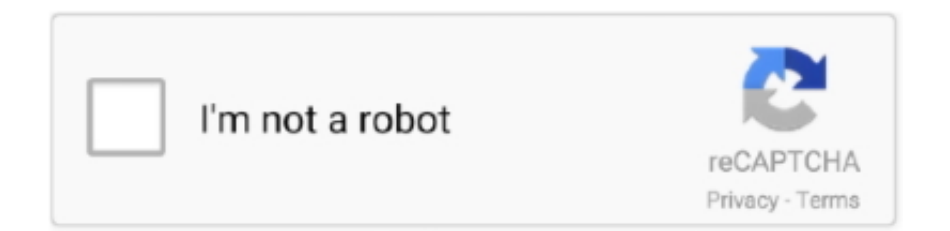

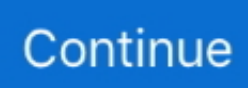

## **Monkey Mongolian Keyboard Driver**

Mongolian Keyboard Driver DownloadMonkey Mongolian Keyboard DriverMonkey Mongolian Keyboard Driver OnlineMongolian Keyboard Install For Pc.

e10c415e6f